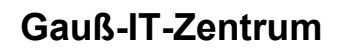

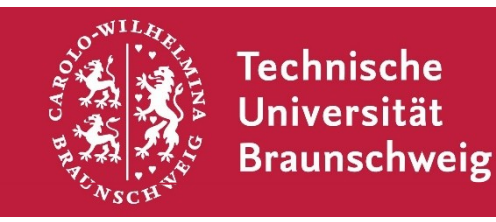

**Gauß-IT-Zentrum** Abteilung Anwendungen Hans-Sommer-Straße 65

38106 Braunschweig

## **Antrag/Änderung zur Online-Noteneingabe im Portal TUconnect**

(Lesbar und vollständig auszufüllen, sowie der Fakultät **und** zu vertretenden Prüfer:innen zur Unterschrift vorzulegen)

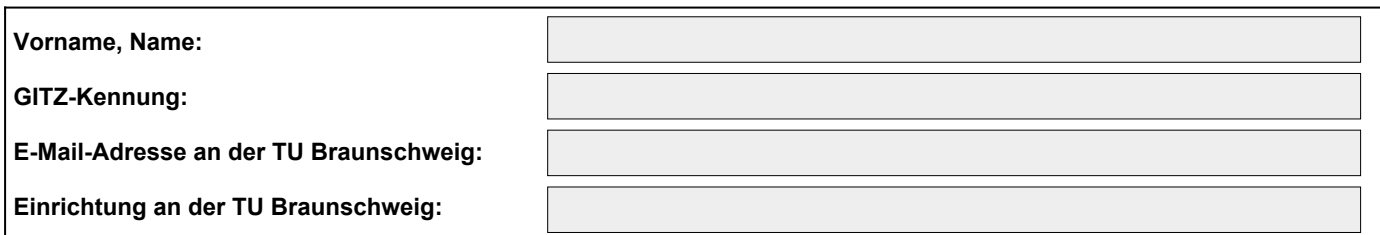

## **Haben oder hatten Sie bereits eine Matrikelnummer an der TU Braunschweig?**

(Angabe ist für technisch korrekte Zuordnung notwendig, **keine Bearbeitung** ohne diese Information)

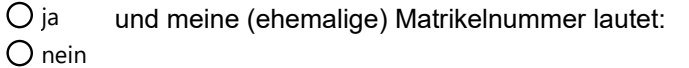

## **In welcher technischen Rolle möchten Sie im Portal TUconnect arbeiten?**

 (kann nur Noten **der eigenen** Prüfungen/Studienleistungen bearbeiten) und/oder Prüfervertreter/-in (kann nur die Prüfungen/Studienleistungen anderer Prüfer:innen bearbeiten) Prüfer/-in

## Welche Prüfer:innen sollen in der technischen Rolle "Prüfervertreter/-in" von Ihnen **vertreten werden?**

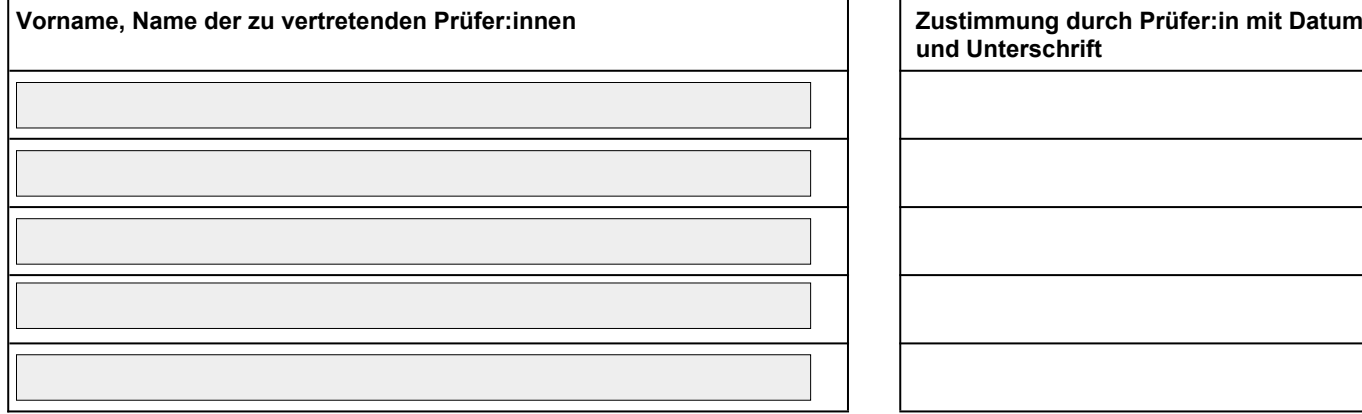

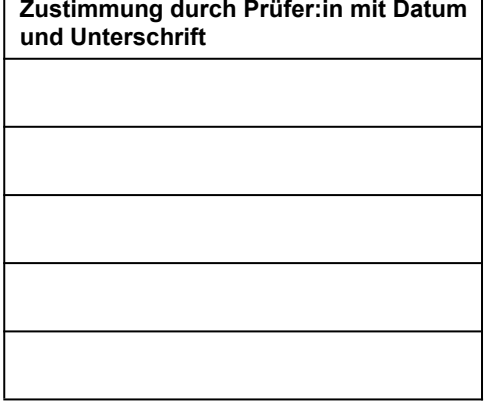

Datum, Unterschrift Antragsteller:in

E-Mail Adresse oder Durchwahl für Rückfragen